## **DBMaker/DBMaster FAQ Document**

## **Question:**

How to fix invalid view? (DBMR3289)

## **Answer:**

If you dropped the table, then recreated the table, the view which was based on the table became invalid view. When you select the invalid view, you will get ERROR(6539): This view exists but it is invalid. Before DBMaker 5.4.3, you have to enter below command to recompile the view.

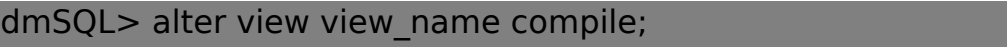

From DBMaker 5.4.3, we add new features when you create or alter table:

- 1. When creating table, DBMaker will automatically do "ALTER VIEW COMPILE" for all invalid view.
- 2. When altering table, DBMaker will automatically do "ALTER VIEW COMPILE" with dependency.

Version: 5.4.3

Product: Normal/Bundle

Platform: Windows/Linux

[Email: <Support\\_RD@syscom.com.tw>](Support_RD@syscom.com.tw)